## Savoir utiliser le clavier : Le tréma

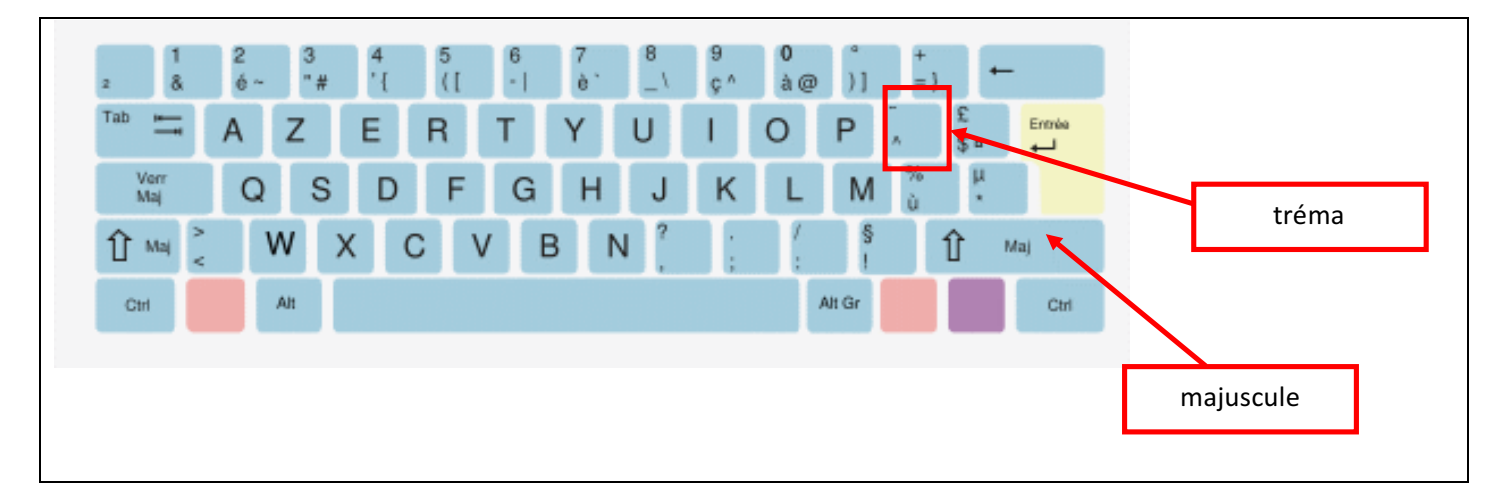

## Consignes :

à *Ouvre le fichier nommé "caïman"*

→ Tu dois remplacer toutes les lettres qui doivent porter un tréma comme sur le texte

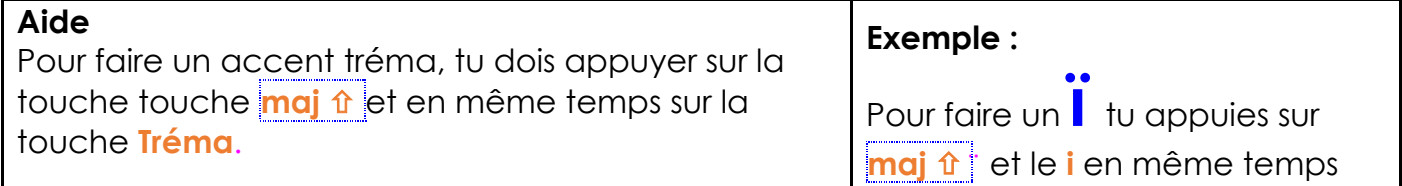

## **Repas de caïman**

Du maïs pour Anaïs,

Des cerises pour Eloïse,

Du chocolat pour Leïla,

Des bonbons au miel pour Anaël,

Et mon frère Armand,

Qui est excellent,

Pour mon caïman

Qui est si gourmand !